processes [27] unless otherwise stated. [Appendix D contains a greater explanation of the Scilab

# Code.]

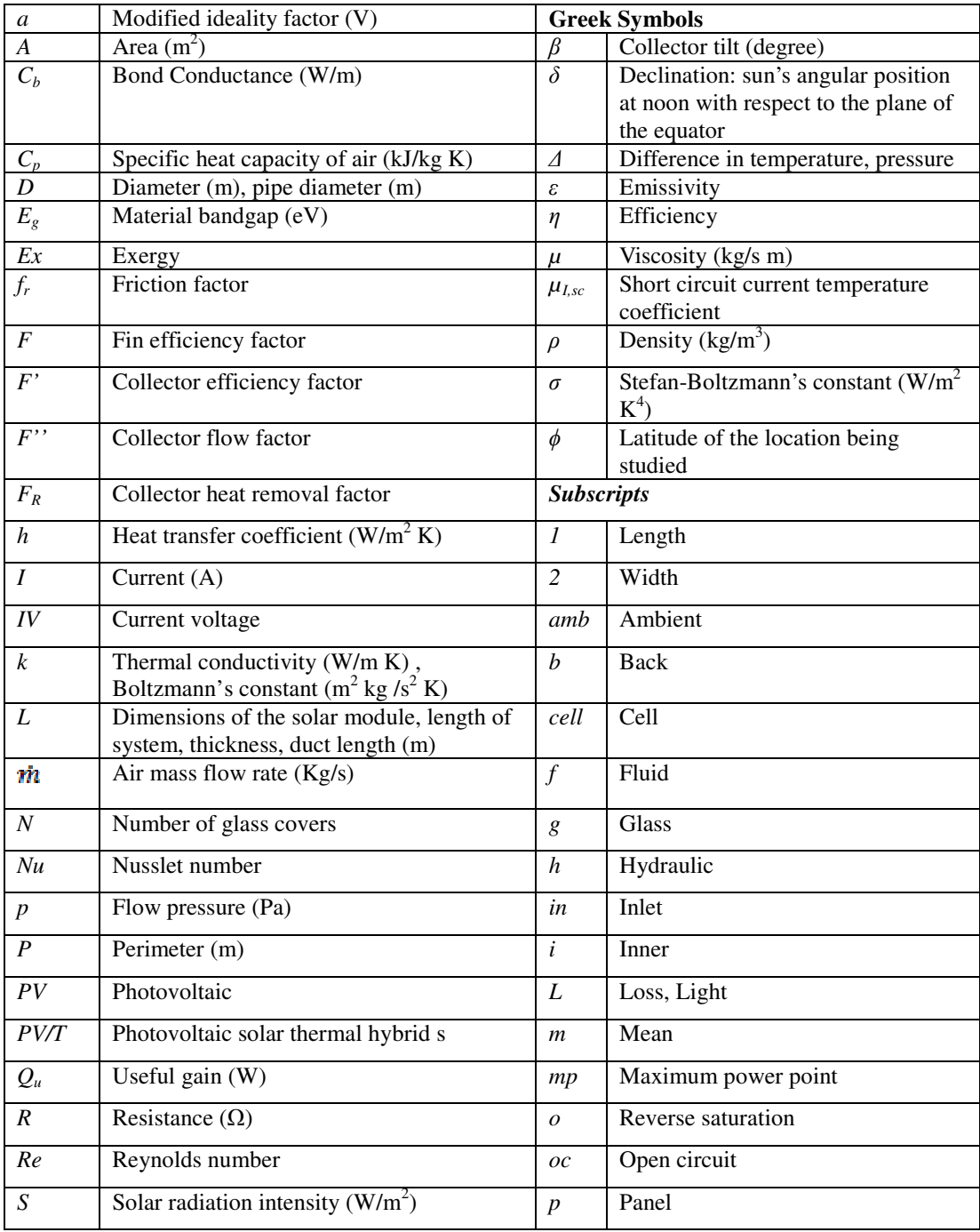

# **Table 3.21.1-1: Nomenclature**

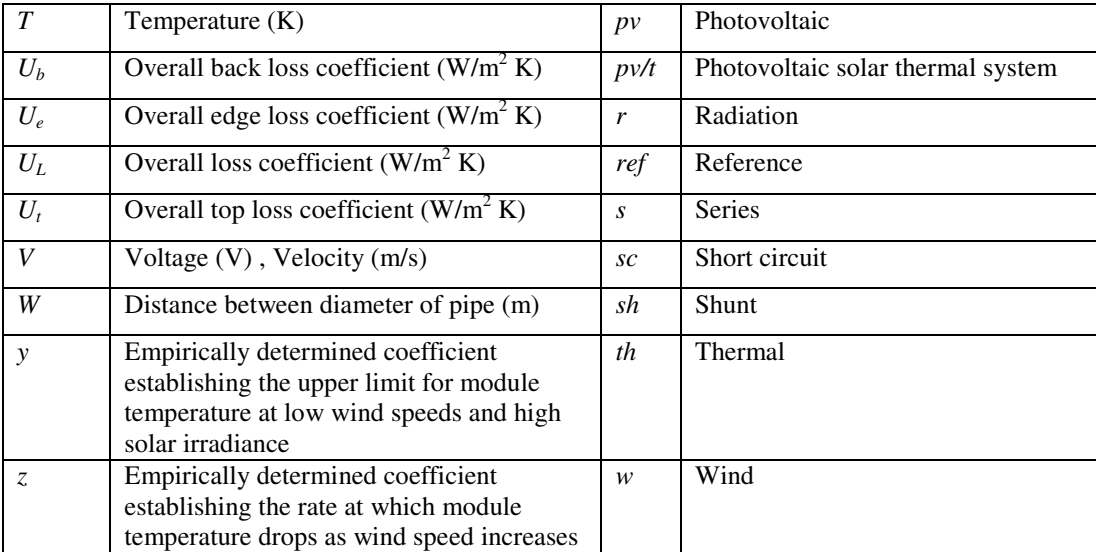

### **3.12.2 PV Model**

The starting equation for the model of the solar cell describes the solar cell as a diode and can be seen in Equation 3.11.2-1.

$$
I = I_L - I_D - \frac{V + IR_s}{R_{sh}} = I_L - I_o \left[ e^{\frac{V + IR_s}{a}} - 1 \right] - \frac{V + IR_s}{R_{sh}}
$$
 Eq 3.12.2-1

Where *I* is the current,  $I_L$  is the leakage current,  $I_o$  is the reverse saturation current, *V* is the voltage,  $R_s$  is the series resistance and  $a$  is the modified ideality factor. A circuit depiction of Equation 3.11.2-1 can be found in Figure 3.12.2-1.

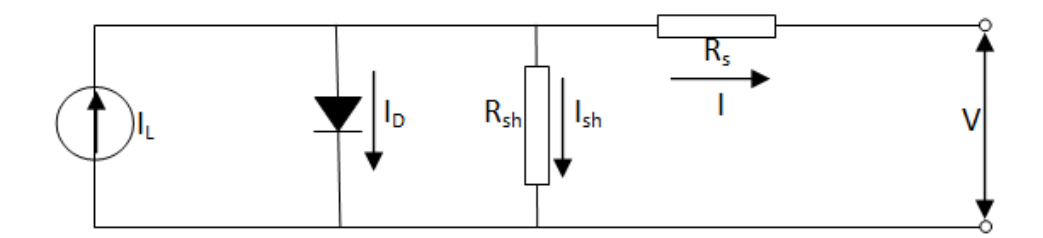

**Figure 3.12.2-1: Five Parameter Photovoltaic Model Equivalent Electric Circuit** 

To solve for the five parameters, the initial conditions were applied to Equation 3.12.2-1. At the short circuit current conditions, the current,  $I$ , is equal to the reference short circuit current  $(I_{sc, ref})$  and the voltage is equal to zero. Furthermore, the slope of the current with respect to the voltage is equal to the negative inverse of the shunt resistance  $(R_{sh})$ . In the open circuit conditions, the current equals zero and the voltage equals the reference open circuit voltage ( $V_{oc,ref}$ ). At the maximum power condition, the current equals the reference maximum power current  $(I_{mp,ref})$  and the voltage equals the reference maximum power voltage  $(V_{mp,ref})$ . Furthermore the change in the maximum power is zero.

When these conditions are applied to the diode Equation, eq. 3.12.2-1, the following five equations are produced (3.12.2-2 to 3.12.2-6).

$$
I_{sc,ref} = I_{L,ref} - I_{o,ref} \left[ e^{\frac{I_{sc,ref}R_{s,ref}}{a_{ref}}} - 1 \right] - \frac{I_{sc,ref}R_{s,ref}}{R_{sh,ref}}
$$
 Eq 3.12.2-2

$$
\frac{1}{R_{sh,ref}} = \frac{\frac{I_{o,ref}}{a_{ref}} \left[ e^{\frac{I_{sc,ref}R_{s,ref}}{a_{ref}}} - 1 \right] - \frac{1}{R_{sh,ref}}}{1 + \frac{I_{o,ref}R_{s,ref}}{a_{ref}} \left[ e^{\frac{I_{sc,ref}R_{s,ref}}{a_{ref}}} - 1 \right] - \frac{R_{s,ref}}{R_{sh,ref}}}
$$
\nEq 3.12.2-3

$$
0 = I_{L,ref} - I_{o,ref} \left[ e^{\frac{V_{sc,ref}}{a_{ref}}} - 1 \right] - \frac{V_{sc,ref}}{R_{sh,ref}}
$$
 Eq 3.12.2-4

$$
I_{mp,ref} = I_{L,ref} - I_{o,ref} \left[ e^{\frac{V_{mp,ref} + I_{mp,ref} R_{s,ref}}{a_{ref}}} - 1 \right] - \frac{V_{mp,ref} + I_{mp,ref} R_{s,ref}}{R_{sh,ref}}
$$
 Eq 3.12.2-5

$$
\frac{I_{o,ref}}{V_{mp,ref}} = \frac{\frac{I_{o,ref}}{a_{ref}} \left[e^{\frac{V_{mp,ref} + I_{mp,ref} R_{s,ref}}{a_{ref}}} - 1\right] - \frac{1}{R_{sh,ref}}}{1 + \frac{I_{o,ref} R_{s,ref}}{a_{ref}} \left[e^{\frac{V_{mp,ref} + I_{mp,ref} R_{s,ref}}{a_{ref}}} - 1\right] - \frac{R_{s,ref}}{R_{sh,ref}}}
$$
\nEq 3.12.2-6

Solving Equations 3.12.2-2 to 3.12.2-6 produces the reference values for the  $I_o$ ,  $I_L$ ,  $a$ ,  $R_s$  and  $R_{sh}$ . These variables are then used to calculate the operating condition values. The equations used to solve for the operating values are the following eq. 3.12.2-7 to 3.12.2-11.

$$
\frac{a}{a_{ref}} = \frac{T_{cell}}{T_{cell,ref}}
$$
 Eq 3.12.2-7

where  $T_{cell}$  is the PV cell's temperature in Kelvins.

$$
\frac{R_{sh}}{R_{sh,ref}} = \frac{S_{ref}}{S}
$$
 Eq 3.12.2-8

where *S* is the irradiance in  $W/m^2$ .

$$
I_{L} = \frac{S}{S_{ref}} \Big[ I_{L,ref} + \mu_{I,sc} \Big( T_{cell} - T_{cell,ref} \Big) \Big]
$$
 Eq 3.12.2-9

Where  $\mu_{Isc}$  is the current temperature coefficient in A/ $^{\circ}$ C.

$$
E_g = E_{g,ref} \left[ 1 - C \left( T_{cell} - T_{cell,ref} \right) \right]
$$
 Eq 3.12.2-10

Where  $E_g$  is the band gap of the solar cell in electron volts (eV). In this case, it is the band gap of silicon.

$$
I_o = I_{o,ref}\left[\left(\frac{T_{cell}}{T_{cell,ref}}\right)^3 e^{\left(\left[\frac{E_{s,ref}}{kT_{cell,ref}}\right] - \left[\frac{E_s}{kT_{cell}}\right]\right)}\right]
$$
 Eq 3.12.2-11

 $R_s$  is assumed to be independent of both temperature and irradiance. These variable results allowed for the calculation of  $V_{oc}$ ,  $I_{sc}$ ,  $V_{mp}$  and  $I_{mp}$ . The equations 3.12.2-12 and 3.12.2-13 were used to solve *Voc* and *Isc* and the *Vmp* and *Imp*. For solving for the *Isc* and *Voc* just replace the *Vmp* with the  $V_{oc}$  and the  $I_{mp}$  with the  $I_{sc}$ .

$$
I_{mp} = I_L - I_o \left[ e^{\frac{V_{mp} + I_{mp} R_s}{a}} - 1 \right] - \frac{V_{mp} + I_{mp} R_s}{R_{sh}}
$$
 Eq 3.12.2-12

$$
\frac{I_{\substack{m\\m\nu}}}{} = \frac{\frac{I_o}{a} \left[ e^{\frac{V_{\substack{m\\m\nu}}}{}^{\frac{V_{\substack{m\\m\nu}}}{}^{\frac{V_{\substack{m\\m\nu}}}{}^{\frac{V_{\substack{m\\m\nu}}}{}^{\frac{V_{\substack{m\\m\nu}}}{}^{\frac{V_{\substack{m\\m\nu}}}{}^{\frac{V_{\substack{m\\m\nu}}}{}^{\frac{V_{\substack{m}{m}\times V_{\substack{m}{m}\times V
$$

The *Vmp* was multiplied by the *Imp* to calculate the power produced by the cell under operating conditions.

The Petela derived total solar exergy entering the system was used and is given Equation 3.12.2- 14 [31].

$$
\dot{E}x_{in} = \left(1 - \frac{3}{4} \frac{T_{amb}}{T_{sun}} + \frac{1}{3} \left(\frac{T_{amb}}{T_{sun}}\right)^4\right) SA_p
$$
 Eq 3.12.2-14

Where the *Tamb* and *Tsun* are the ambient and sun temperature in Kelvin.

### **3.12.3 Solar Panel Temperature**

To solve for the temperature of the cell at operating temperatures, the empirically derived equation from the Sandia National Laboratory was used. The error in the equation is  $\pm 5$  [33]. The module used to describe the panel in this simulation was a glass/cell/ polymer sheet on an open mount. To determine the temperature of the back of the model Equation 3.12.3-1 was used [33].

$$
T_m = S e^{y + zV_w} + T_{amb}
$$
 Eq 3.12.3-1

Where *y* is dimensionless and *z* is s/m, are the empirically determined coefficients with the values of -3.56 and -0.075 for the glass/cell/polymer sheet open rack module type and *Vw* is the wind velocity is m/s. To determine the temperature of the cell, Equation 3.12.3-2 was implemented [33].

$$
T_{cell} = T_m + \frac{S}{S_{ref}} \Delta T
$$
 Eq 3.12.3-2

Where  $\Delta T$  is the temperature difference between the panel's back surface (T<sub>m</sub>) and the cell's temperature at an irradiance value of  $(S_{ref})$  1000 W/m<sup>2</sup>. In the case of the module being considered, the temperature difference value is 3˚C.

#### **3.12.4 Flat Plate Collector Model**

The thermal mode of a solar flat plate uses the equations given by Duffie and Beckman [27]. To determine the efficiency of the solar collector, the overall heat loss from the system is needed. The overall heat loss of the system was calculated using equations 3.12.4-1 to 3.12.4-7. Equation 3.12.4-1 was employed to calculate the top heat losses  $(U_t)$ .

$$
U_{t} = \left(\frac{N}{\frac{C}{T_{pm}}\left[\frac{T_{pm} - T_{amb}}{N + f}\right]^{e}} + \frac{1}{h_{w}}\right)^{-1} + \frac{\sigma(T_{pm}^{2} + T_{amb}^{2})(T_{pm} + T_{amb})}{\frac{1}{\epsilon_{p} + 0.00591Nh_{w}} + \frac{2N + f - 1 + 0.133\epsilon_{p}}{\epsilon_{g}} - N} \quad \text{Eq 3.12.4-1}
$$

Where *N* is the number of glass covers,  $T_{pm}$  and  $T_{amb}$  are the temperature of the plate and ambient temperature (K),  $\beta$  is the collector tilt (degrees),  $\varepsilon_g$  and  $\varepsilon_p$  are the emissivity of the glass and plate and  $h_w$  is the wind heat transfer coefficient (W/m<sup>2</sup> C) which can be found using Equation 3.12.4-2 [40].

$$
h_w = 2.8 + 3V_w
$$
 Eq 3.12.4-2

The coefficients *f*, *C*, and *e* in eq. 3.12.4-1 are calculated using equations 3.12.4-3 to 3.12.4-5.

$$
f = (1 + 0.089h_w - 0.1166h_w \varepsilon_p)(1 + 0.07866N)
$$
 Eq 3.12.4-3

$$
C = 520(1 - 0.000051\beta^2)
$$
 Eq 3.12.4-4

$$
e = 0.43 \left( 1 - \frac{100}{T_{pm}} \right)
$$
 Eq 3.12.4-5

The side,  $U_b$ , and bottom,  $U_e$ , losses were calculated using equations 3.11.4-6 and 3.11.4-7.

$$
U_b = \frac{k}{L}
$$
 Eq 3.12.4-6

$$
U_e = \frac{\left(\frac{k}{L}A\right)_{edge}}{A_p}
$$
 Eq 3.12.4-7

Where *k* is the thermal conductivity (W/m K), *L* is the thickness (m) and *A* is the area (m<sup>2</sup>). The total loss of the system is the sum of  $U_L$ ,  $U_b$  and  $U_e$  as in Equation 3.12.4-8.  $U_L = U_b + U_e + U_t$ Eq 3.12.4-8

Using *UL* the fin collector efficiency factor *F'* was calculated using Equation 3.12.4-9 [41-43].

$$
F' = \frac{\frac{1}{U_L}}{W \left[ \frac{1}{U_L [D + (W - D)F]} + \frac{1}{C_b} + \frac{1}{\pi D_i h_f} \right]}
$$
Eq 3.12.4-9

Where *W* is the pipes center to center distance  $(m)$ , *D* and  $D_i$  is the outer and inner diameter of the pipe (m),  $C_b$  is the bond conductance which is assumed to be very large ( $\frac{1}{C} = 0$  $C_b$  $)$  (W/m K),  $h_f$  is

the heat transfer coefficient between the fluid and the pipe wall (W/K) which can be calculated using Equation 3.12.4-10.

$$
h_f = Nu \frac{k}{D_h}
$$
 Eq 3.12.4-10

Where *Nu* is the Nusselt number found by using Equation 3.12.4-11. Equation 3.12.4-11 was derived for a fully developed turbulent airflow with one side heated and the other side insulated [27].

$$
Nu = 0.0158 \,\text{Re}^{0.8} \tag{Eq 3.12.4-11}
$$

Where *Re* is the Reynolds number which can be calculated using Equation 3.12.5-5 found in Section 3.12.5.

*F* is the fin efficiency factor which can be calculated from Equation 3.12.4-12 [41-43].

$$
F = \frac{\tanh[m(W - D)/2]}{m(W - D)/2}
$$
 Eq 3.12.4-12

Where *m* can be calculated using Equation 3.11.4-.13.

$$
m = \sqrt{\frac{U_L}{\delta k}}
$$
 Eq 3.12.4-13

Where  $\delta$  is the thickness of the plate (m) and  $k$  is the thermal conductivity of the plate (W/m K). Using the fin collector efficiency factor *F'* found by Equation 3.12.4-9, the heat removal factor was determined from Equation 3.12.4-14 [41-43].

$$
F_R = \frac{\dot{m}C_p}{A_p U_L} \left( 1 - e^{-\frac{A_p U_L F}{\dot{m}C_p}} \right)
$$
 Eq 3.12.4-14

The actual useful energy gain  $Q_u$  was then calculated using the Equation 3.12.4-15.

$$
Q_u = A_p F_R \left[ S - U_L (T_{in} - T_{amb}) \right]
$$
 Eq 3.12.4-15

Using the  $Q_u$  the mean temperature of the plate and the fluids outflow were calculated with equations 3.12.4-16 and 3.12.4-17 [41-43].

$$
T_{pm} = T_{in} + \frac{Q_u / A_p}{U_L F_R} (1 - F_R)
$$
  
\n
$$
T_{out} = T_{in} + \frac{Q_u}{\dot{m} C_p}
$$
  
\nEq 3.12.4-16  
\nEq 3.12.4-17

## **3.12.5 Thermal Exergy**

The change in exergy for the thermal system is derived from the difference in the exergy of the flow at the inlet and outlet [22-24]. This is given by the following equation.

$$
\Delta \dot{E} x_{th} = \dot{m} C_p \left( T_{out} - T_{in} - T_{amb} \ln \left( \frac{T_{out}}{T_{in}} \right) \right) - \frac{\dot{m} T_{amb} \Delta p}{\rho T_{in}} \tag{Eq 3.12.5-1}
$$

Where *in* is the mass flow rate (kg/s),  $C_p$  is the specific heat capacity (s/Kg \*K),  $T_{out}$ ,  $T_{in}$  and  $T_{amb}$ are the outlet, inlet and ambient temperature  $(K)$ ,  $\rho$  is the density (kg/m<sup>3</sup>) and  $\Delta p$  is the frictional pressure drop (Pa)

The frictional pressure drop of the fluid ∆*p* was calculated using Equation 3.12.5-2

$$
\Delta p = f_r \rho L \frac{V^2}{2D_h} \tag{Eq 3.12.5-2}
$$

Where *L* is the length of the duct (m), *V* is the velocity (m/s),  $D_h$  is the hydraulic diameter as seen in Equation 3.12.5-3.

$$
D_h = \frac{4A_f}{P_f}
$$
 Eq 3.12.5-3

Where *A* is the area  $(m^2)$  and *P* is the perimeter  $(m)$  and *f* is the friction which can be calculated using Equation 3.12.5-4.

$$
f_r(\text{Re}) = \begin{cases} \frac{64}{\text{Re}} & , \text{Re} \le 2200\\ 0.316 \text{Re}^{-0.25}, \text{otherwise} \end{cases}
$$
 Eq 3.12.5-4

Where *Re* is the Reynolds number that was calculated from Equation 3.12.5-5

$$
\text{Re} = \frac{\dot{m}D_h}{A_f \mu} \tag{Eq 3.12.5-5}
$$

Where  $\mu$  is the Viscosity (kg/s m).

The total change in exergy given to the system by the sun for the thermal exergy analysis can be seen in Equation 3.12.5-6. This equation was derived from the Jeter analysis and is based on the Carnot cycle [31, 32].

$$
\dot{E}x_{in} = \left(1 - \frac{T_{amb}}{T_{sun}}\right)SA_p
$$
 Eq 3.12.5-6

#### **3.12.6 PVT Model Thermal Aspect**

The thermal aspect of the PVT model uses the equations found in Section 3.12.4 with the following modifications. The top heat loss for a single pane air heater was calculated using Equation 3.12.6-1 [44].

$$
U_{t} = \frac{1}{\frac{1}{h_{w} + h_{rT_{p} - T_{amb}} + \frac{1}{h_{rT_{p} - T_{s}} + \frac{L_{p}}{k_{p}}}}}
$$
 Eq 3.12.6-1

Where *hhrTp-Tamb* and *hrTp-Tg* are calculated from Equation 3.12.6-2 which is the radiation coefficient [44].

$$
h_{r-2} = \frac{\sigma (T_1^2 + T_2^2)(T_1 + T_2)}{\frac{1}{\varepsilon_1} + \frac{1}{\varepsilon_2} - 1}
$$
 Eq 3.12.6-2

Where  $T_I$  and  $T_2$  are the two object temperatures (K),  $\varepsilon_I$  and  $\varepsilon_2$  are the emissivity of the two objects and  $\sigma$  is the Boltzmann constant.

The bottom and side heat loss coefficients are calculated using equations 3.12.4-6 and 3.12.4-7 found in Section 3.12.4. The only other equation that is different from Section 3.12.4 is the collector efficiency, *F´*. Equation 3.12.6-3 was implemented in the calculation [44].

$$
F' = \frac{1}{1 + \frac{U_L}{h_1 + \frac{1}{\frac{1}{h_2} + \frac{1}{h_r}}}}
$$
 Eq 3.12.6-3

Assuming the temperature of the absorber and the bottom of the duct has the same temperature;  $h_1$  and  $h_2$  are the same [27].  $h_1$  and  $h_2$  are the convective heat transfer from the duct to the airflow. The convection was calculated using Equation 3.12.4-10 from Section 3.12.4. It was also assumed that the duct had a constant temperature which causes Equation 3.12.6-2 to be simplified to Equation 3.12.6-4.

$$
h_r = \frac{\sigma T_p^3}{\frac{1}{\varepsilon_1} + \frac{1}{\varepsilon_2} - 1}
$$
 Eq 3.12.6-4

Where  $T_p$  is the temperature of the absorber plate.